## **Описание**

Требуется реализовать Телеграм-бота, который будет отслеживать изменения параметров аккаунта (баланс, блокировки и т.д.) на сайте и оповещать пользователя через Телеграм и\или через sms-сообщение

## Основные требования

- Язык JavaScript (nodejs 10.15.0+)
- База данных mongodb (3.6+)
- Конфиги Docker Compose для дальнейшей упаковки бота в контейнеры
- Sms шлюз: http://sms-assistent.by/ (документация)

## Основные требования к интерфейсу

- Мультиязычность
- Инструменты для администрирования

## Общая логика:

Пользователь добавляет ключ (+ опционально телефон), после этого бот должен начать опрашивать сервер (раз в N минут) на предмет изменений и оповещать пользователя о них.

Типы оповещений:

Баланс пополнен - предыдущий баланс меньше, чем текущий У вас заканчиваются деньги - слать 1 раз в день, если balance меньше установленного порога (но больше нуля) У вас закончились деньги - слать 1 раз в день если balance меньше либо равен НУЛЮ Ваш аккаунт заблокирован - если active изменился на false Ваш аккаунт разблокирован - если active изменился на true

#### Предварительный список команд:

### /help

Список команд и описание каждой их них

### /start

Команда приветствует пользователя и спрашивает, на каком языке в дальнейшем слать сообщения, далее вызывает логику команды /init

### /init

Инициализация работы с ботом. После ввода команды бот спрашивает у пользователя ключ, и дальше бот должен проверить ключ на формат [a-f0-9]{64} и опросить 2 сайта через апи: https://<домен>/recharge/key/<ключ> на предмет существования такого ключа.

Пользователь не должен иметь доступа к остальным командам, пока не введёт корректный ключ (хотя бы 1)!

Если ключ не существует, то сервер ответит с ошибкой 404, в обратном случае json'ом с данными о ключе:

```
\{"name": "example", // Имя пользователя
  "balance": 402.7346, // Баланс пользователя
  "debit": 100, // Разрешённый кредит пользователя
  "multiplier": 1, // Умножитель пользователя (подробнее ниже)
   "active": true, // false - пользователь заблокирован
   "reason": "" // Причина блокировки (DEACTIVATED, CREDIT)
\}
```
multiplier - это тариф пользователя. До вывода должен преобразован в "процент" по  $\phi$ ормуле: 20  $*$  multiplier

Примерная схема взаимодействия:

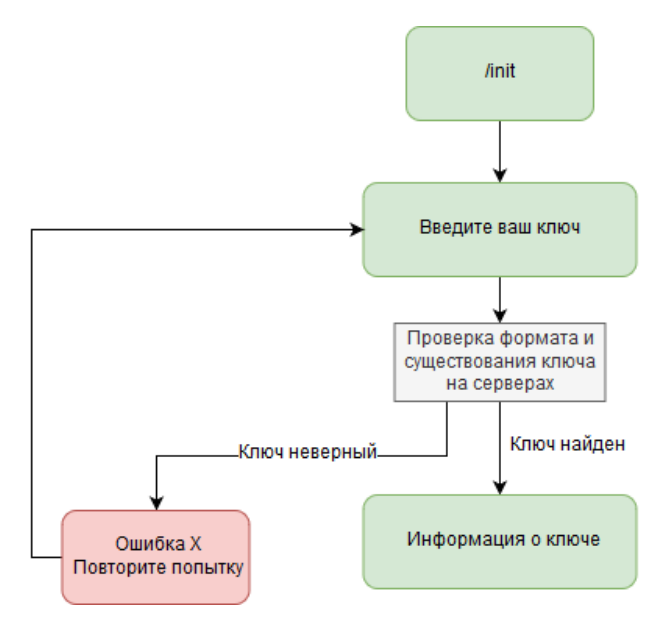

# /admin init

Команда доступа только администраторам и не должна отображаться в /help

Команда дублирует функционал /init, но должна позволять администраторам загружать списки ключей

#### /alert

Выводит список оповещений с кнопками для взаимодействия: Отключить \Включить - отключает или включает оповещение

### $\sqrt{s}$ ms

Добавление телефона для оповещений с подтверждением. Схема работы:

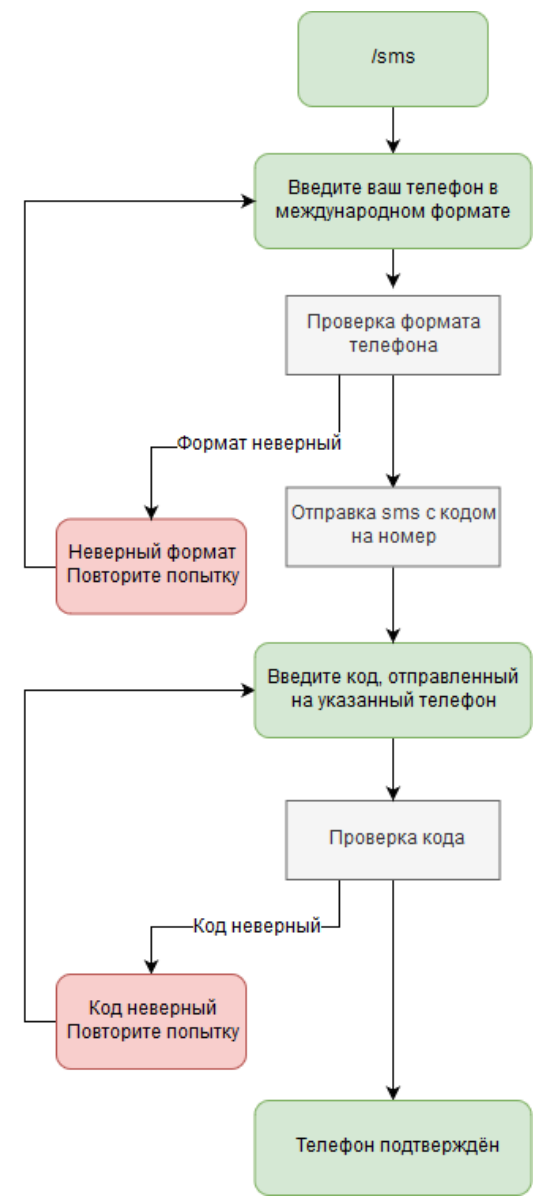

Если телефон уже добавлен, то выводит предложение его удалить.

/key

Команда выводит список добавленных ключей с кнопками для взаимодействия:

Удалить – "отвязывает ключ" от пользователя

# /admin\_users

#### Команда доступа только администраторам и не должна отображаться в /help

Выводит список подключённых пользователей (ключ, баланс, телефон + кнопки действий), отсортированный по балансу Кнопки действий:

- 1. Заблокировать\разблокировать
- 2. Отправить сообщения в Телеграм
- 3. Отправить сообщение на телефон (если есть)